# Hodrick Prescott Filter (HP-Filter) in Excel

#### May 31, 2016

### Backgroud

The Hodrick Prescott Filter (HP-Filter), introduced by Hodrick and Prescott (1980), is a detrending method that is widely used in empirical macro analysis. The original series  $(Y_t)$  is made up of a trend component  $(T_t)$  and a cyclical component  $(C_t)$ :

$$
Y_t = T_t + C_t \tag{1}
$$

The HP-Filter isolates the trend component by minimization the following loss function:

$$
MIN_T \left\{ \sum_{t=1}^T (Y_t - T_t)^2 + \lambda \sum_{t=2}^{T-1} [(T_{t+1} - T_t) - (T_t - T_{t-1})]^2 \right\}
$$
 (2)

where  $\lambda$  is smoothing parameter. Normally, we use  $\lambda = 100$ , 1600, and 14400 for yearly, quarterly, and monthly data, respectively.

### Install HP-Filter Excel Add-in

HP-Filter can be easily done in excel. To do so, we need to install the HP-Filter excel add-in. The package can be downloaded from the following link:

[http://www.web-reg.de/hp\\_addin.html](http://www.web-reg.de/hp_addin.html)

After download and unzip, install it from the "HPFilter.xla" file.

# HP-Filter in Excel

Step 1: Prepare the original data. In our example, we have unemployment rate (LUR) and logarithm of real GDP multiplied by 100 (lnY\*100) of Alabama from 1976 to 2011. They need to be ordered by year.

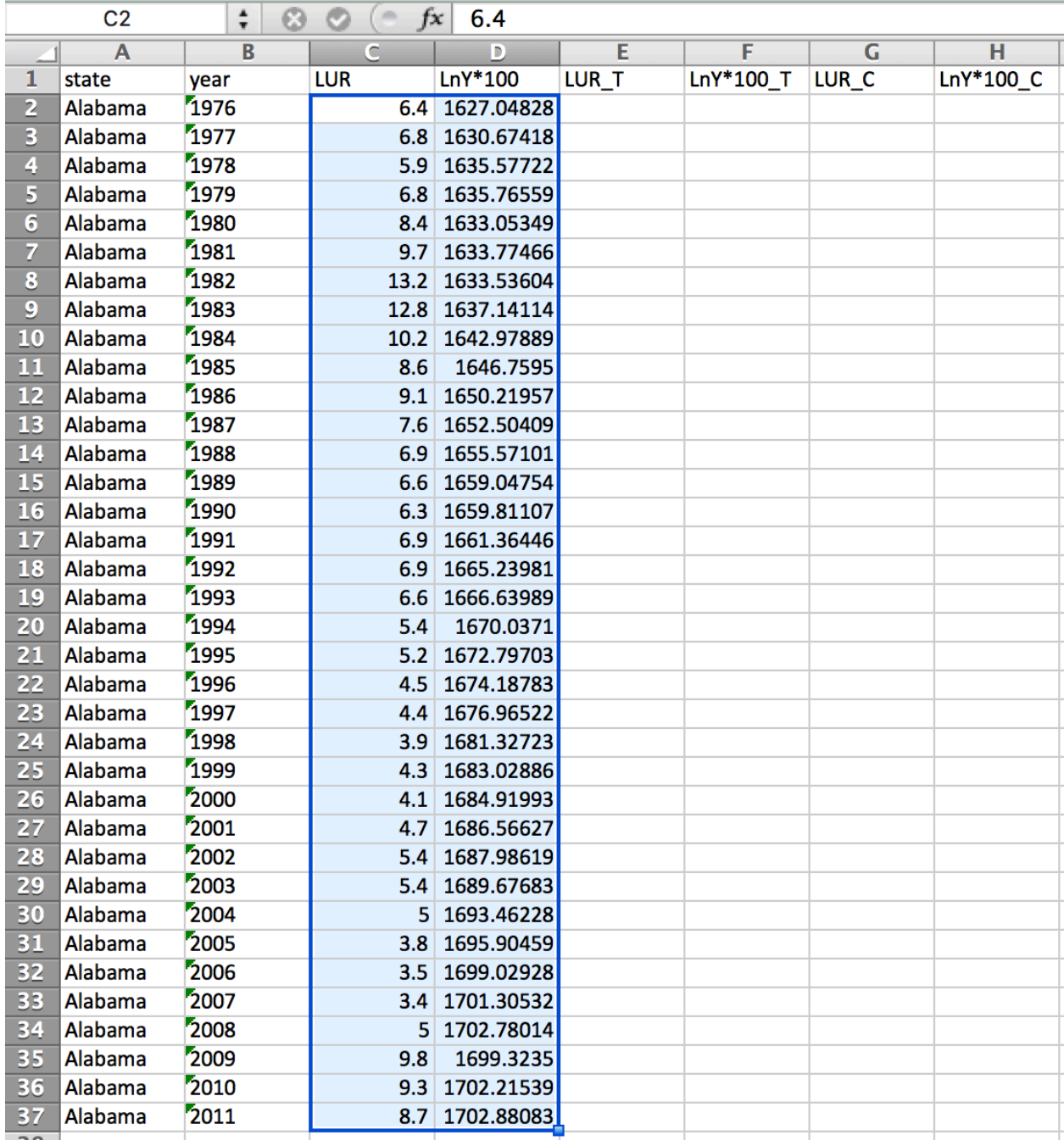

Step 2: Select the trend component area that is corresponding with the original data range. In our example, we select the area E2:E37.

|                         | E <sub>2</sub>          | $\frac{1}{\tau}$<br>Ø | $\rightarrow$<br>O<br>f x |                |                    |           |                         |                         |
|-------------------------|-------------------------|-----------------------|---------------------------|----------------|--------------------|-----------|-------------------------|-------------------------|
|                         | $\overline{\mathsf{A}}$ | R                     | $\overline{\mathsf{C}}$   | $\overline{D}$ | E                  | F         | $\overline{\mathsf{G}}$ | $\overline{\mathsf{H}}$ |
| 1                       | state                   | year                  | <b>LUR</b>                | $LnY*100$      | LUR <sub>I</sub> T | LnY*100_T | LUR_C                   | LnY*100_C               |
| $\overline{\mathbf{2}}$ | Alabama                 | 1976                  | 6.4                       | 1627.04828     |                    |           |                         |                         |
|                         | Alabama                 | 1977                  | 6.8                       | 1630.67418     |                    |           |                         |                         |
| $\overline{4}$          | Alabama                 | 1978                  | 5.9                       | 1635.57722     |                    |           |                         |                         |
| $\overline{5}$          | Alabama                 | 1979                  | 6.8                       | 1635.76559     |                    |           |                         |                         |
| $\overline{6}$          | Alabama                 | 1980                  | 8.4                       | 1633.05349     |                    |           |                         |                         |
| $\overline{7}$          | Alabama                 | 1981                  | 9.7                       | 1633.77466     |                    |           |                         |                         |
| $\overline{\mathbf{8}}$ | Alabama                 | 1982                  | 13.2                      | 1633.53604     |                    |           |                         |                         |
| $\overline{9}$          | Alabama                 | 1983                  | 12.8                      | 1637.14114     |                    |           |                         |                         |
| 10                      | Alabama                 | 1984                  | 10.2                      | 1642.97889     |                    |           |                         |                         |
| 11                      | Alabama                 | 1985                  | 8.6                       | 1646.7595      |                    |           |                         |                         |
| $\overline{12}$         | Alabama                 | 1986                  | 9.1                       | 1650.21957     |                    |           |                         |                         |
| 13                      | Alabama                 | 1987                  | 7.6                       | 1652.50409     |                    |           |                         |                         |
| 14                      | Alabama                 | 1988                  | 6.9                       | 1655.57101     |                    |           |                         |                         |
| 15                      | Alabama                 | 1989                  | 6.6                       | 1659.04754     |                    |           |                         |                         |
| 16                      | Alabama                 | 1990                  | 6.3                       | 1659.81107     |                    |           |                         |                         |
| 17                      | Alabama                 | 1991                  | 6.9                       | 1661.36446     |                    |           |                         |                         |
| 18                      | Alabama                 | 1992                  | 6.9                       | 1665.23981     |                    |           |                         |                         |
| 19                      | Alabama                 | 1993                  | 6.6                       | 1666.63989     |                    |           |                         |                         |
| 20                      | Alabama                 | 1994                  | 5.4                       | 1670.0371      |                    |           |                         |                         |
| 21                      | Alabama                 | 1995                  | 5.2                       | 1672.79703     |                    |           |                         |                         |
| 22                      | Alabama                 | 1996                  | 4.5                       | 1674.18783     |                    |           |                         |                         |
| 23                      | Alabama                 | 1997                  | 4.4                       | 1676.96522     |                    |           |                         |                         |
| 24                      | Alabama                 | 1998                  | 3.9                       | 1681.32723     |                    |           |                         |                         |
| 25                      | Alabama                 | 1999                  | 4.3                       | 1683.02886     |                    |           |                         |                         |
| 26                      | Alabama                 | 2000                  | 4.1                       | 1684.91993     |                    |           |                         |                         |
| 27                      | Alabama                 | 2001                  | 4.7                       | 1686.56627     |                    |           |                         |                         |
| 28                      | Alabama                 | 2002                  | 5.4                       | 1687.98619     |                    |           |                         |                         |
| 29                      | Alabama                 | 2003                  | 5.4                       | 1689.67683     |                    |           |                         |                         |
| 30                      | Alabama                 | 2004                  | 5 <sup>1</sup>            | 1693.46228     |                    |           |                         |                         |
| 31                      | Alabama                 | 2005                  | 3.8                       | 1695.90459     |                    |           |                         |                         |
| 32                      | Alabama                 | 2006                  | 3.5                       | 1699.02928     |                    |           |                         |                         |
| 33                      | Alabama                 | 2007                  | 3.4                       | 1701.30532     |                    |           |                         |                         |
| 34                      | Alabama                 | 2008                  | 5                         | 1702.78014     |                    |           |                         |                         |
| 35                      | Alabama                 | 2009                  | 9.8                       | 1699.3235      |                    |           |                         |                         |
| 36                      | Alabama                 | 2010                  | 9.3                       | 1702.21539     |                    |           |                         |                         |
| 37                      | Alabama                 | 2011                  | 8.7                       | 1702.88083     |                    |           |                         |                         |
| 20 <sup>o</sup>         |                         |                       |                           |                |                    |           |                         |                         |

Step 3: Keep the area selected, and type the command:

### =HP(C2:C37,100)

where HP is the main command, C2:C37 is the range of the original data, 100 is the smoothing parameter. Do not hit "Enter".

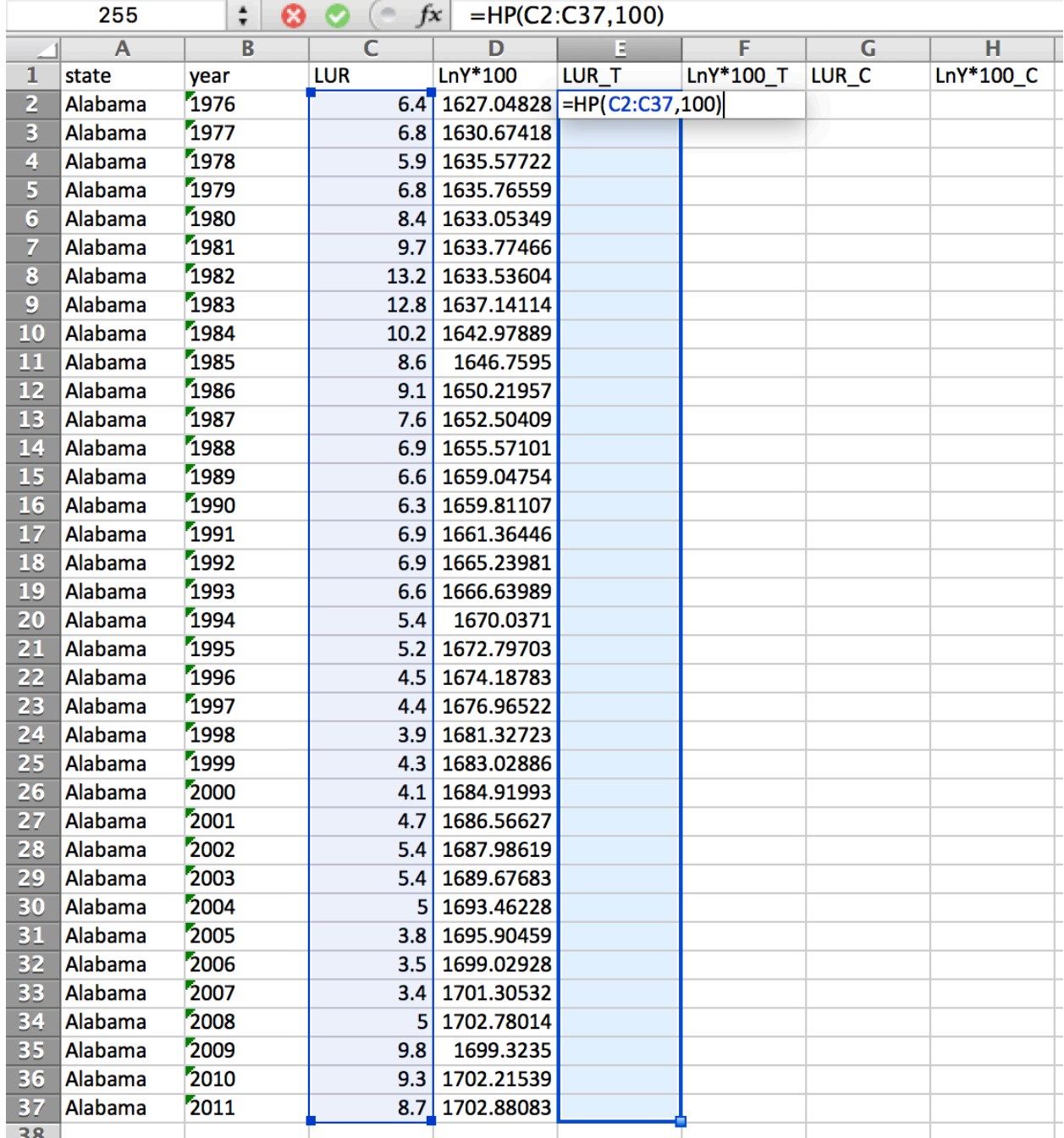

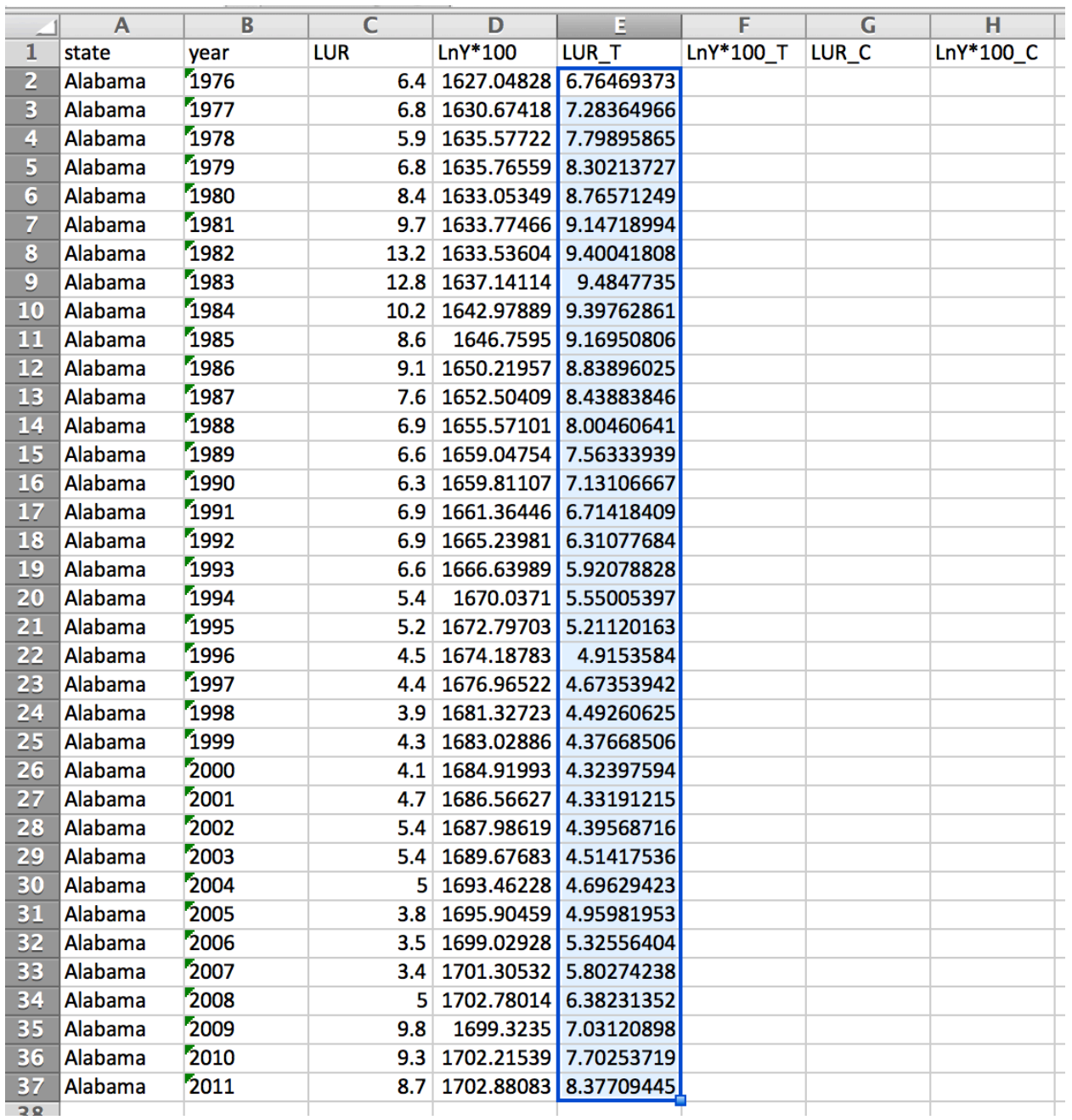

Step 4: HP is an array formula, so instead of hitting "Enter", we use "Shift+Ctrl+Enter", and this should give us the trend component of unemployment rate.

| $\frac{1}{\tau}$<br>F <sub>2</sub><br>☺<br>m<br>$f x$ {=hp(D2:D37,100)} |                         |      |                         |                                      |                       |            |                         |                         |
|-------------------------------------------------------------------------|-------------------------|------|-------------------------|--------------------------------------|-----------------------|------------|-------------------------|-------------------------|
|                                                                         | $\overline{\mathsf{A}}$ | B    | $\overline{\mathsf{C}}$ | D                                    | E                     | F          | $\overline{\mathsf{G}}$ | $\overline{\mathsf{H}}$ |
| $\mathbf{1}$                                                            | state                   | year | <b>LUR</b>              | $LnY*100$                            | LUR_T                 | LnY*100_T  | LUR_C                   | LnY*100_C               |
| $\overline{2}$                                                          | Alabama                 | 1976 |                         | 6.4 1627.04828 6.76469373 1627.75917 |                       |            |                         |                         |
| 3                                                                       | Alabama                 | 1977 | 6.8                     | 1630.67418                           | 7.28364966            | 1629.48117 |                         |                         |
| $\overline{4}$                                                          | Alabama                 | 1978 | 5.9                     | 1635.57722                           | 7.79895865            | 1631.19606 |                         |                         |
| $\overline{\mathbf{5}}$                                                 | Alabama                 | 1979 | 6.8                     | 1635.76559                           | 8.30213727            | 1632.90866 |                         |                         |
| $\overline{6}$                                                          | Alabama                 | 1980 | 8.4                     | 1633.05349                           | 8.76571249            | 1634.6676  |                         |                         |
| $\overline{7}$                                                          | Alabama                 | 1981 | 9.7                     | 1633.77466                           | 9.14718994            | 1636.5501  |                         |                         |
| $\overline{\mathbf{8}}$                                                 | Alabama                 | 1982 | 13.2                    | 1633.53604                           | 9.40041808            | 1638.6172  |                         |                         |
| $\overline{9}$                                                          | Alabama                 | 1983 | 12.8                    | 1637.14114                           | 9.4847735             | 1640.90222 |                         |                         |
| 10                                                                      | Alabama                 | 1984 | 10.2                    | 1642.97889                           | 9.39762861            | 1643.38765 |                         |                         |
| 11                                                                      | Alabama                 | 1985 | 8.6                     | 1646.7595                            | 9.16950806            | 1646.01837 |                         |                         |
| $\overline{12}$                                                         | Alabama                 | 1986 | 9.1                     | 1650.21957                           | 8.83896025            | 1648.73519 |                         |                         |
| 13                                                                      | Alabama                 | 1987 | 7.6                     | 1652.50409                           | 8.43883846            | 1651.4863  |                         |                         |
| 14                                                                      | Alabama                 | 1988 | 6.9                     |                                      | 1655.57101 8.00460641 | 1654.23477 |                         |                         |
| 15                                                                      | Alabama                 | 1989 | 6.6                     | 1659.04754                           | 7.56333939            | 1656.95382 |                         |                         |
| 16                                                                      | Alabama                 | 1990 | 6.3                     | 1659.81107                           | 7.13106667            | 1659.63005 |                         |                         |
| 17                                                                      | Alabama                 | 1991 | 6.9                     | 1661.36446                           | 6.71418409            | 1662.27098 |                         |                         |
| 18                                                                      | Alabama                 | 1992 | 6.9                     |                                      | 1665.23981 6.31077684 | 1664.88595 |                         |                         |
| 19                                                                      | Alabama                 | 1993 | 6.6                     | 1666.63989                           | 5.92078828            | 1667.47524 |                         |                         |
| 20                                                                      | Alabama                 | 1994 | 5.4                     | 1670.0371                            | 5.55005397            | 1670.04266 |                         |                         |
| 21                                                                      | Alabama                 | 1995 | 5.2                     |                                      | 1672.79703 5.21120163 | 1672.58367 |                         |                         |
| 22                                                                      | Alabama                 | 1996 | 4.5                     | 1674.18783                           | 4.9153584             | 1675.09368 |                         |                         |
| 23                                                                      | Alabama                 | 1997 | 4.4                     | 1676.96522                           | 4.67353942            | 1677.57022 |                         |                         |
| 24                                                                      | Alabama                 | 1998 | 3.9                     | 1681.32723                           | 4.49260625            | 1680.00177 |                         |                         |
| 25                                                                      | Alabama                 | 1999 | 4.3                     | 1683.02886                           | 4.37668506            | 1682.37076 |                         |                         |
| 26                                                                      | Alabama                 | 2000 | 4.1                     | 1684.91993                           | 4.32397594            | 1684.67288 |                         |                         |
| 27                                                                      | Alabama                 | 2001 | 4.7                     | 1686.56627                           | 4.33191215            | 1686.91039 |                         |                         |
| 28                                                                      | Alabama                 | 2002 | 5.4                     | 1687.98619                           | 4.39568716            | 1689.08802 |                         |                         |
| 29                                                                      | Alabama                 | 2003 | 5.4                     | 1689.67683                           | 4.51417536            | 1691.20707 |                         |                         |
| 30                                                                      | Alabama                 | 2004 |                         | 5 1693.46228                         | 4.69629423            | 1693.25782 |                         |                         |
| 31                                                                      | Alabama                 | 2005 | 3.8                     | 1695.90459                           | 4.95981953            | 1695.21523 |                         |                         |
| 32                                                                      | Alabama                 | 2006 | 3.5                     | 1699.02928                           | 5.32556404            | 1697.05633 |                         |                         |
| 33                                                                      | Alabama                 | 2007 | 3.4                     | 1701.30532                           | 5.80274238            | 1698.76503 |                         |                         |
| 34                                                                      | Alabama                 | 2008 | 5                       | 1702.78014                           | 6.38231352            | 1700.34496 |                         |                         |
| 35                                                                      | Alabama                 | 2009 | 9.8                     | 1699.3235                            | 7.03120898            | 1701.82518 |                         |                         |
| 36                                                                      | Alabama                 | 2010 | 9.3                     | 1702.21539                           | 7.70253719            | 1703.25908 |                         |                         |
| 37                                                                      | Alabama                 | 2011 | 8.7                     | 1702.88083                           | 8.37709445            | 1704.67504 |                         |                         |
|                                                                         |                         |      |                         |                                      |                       |            |                         |                         |

Step 5: We can follow the similar steps and get the trend component of real output.

| $\frac{1}{\tau}$<br>$\equiv$<br>G <sub>2</sub><br>Ø<br>$=C2-E2$<br>Ø<br>fx |                |      |                         |                         |                    |            |                  |              |
|----------------------------------------------------------------------------|----------------|------|-------------------------|-------------------------|--------------------|------------|------------------|--------------|
|                                                                            | $\overline{A}$ | B    | $\overline{\mathsf{C}}$ | $\overline{\mathsf{D}}$ | E                  | F          | G                | н            |
| 1                                                                          | state          | year | LUR                     | $LnY*100$               | LUR <sub>I</sub> T | LnY*100_T  | LUR <sub>C</sub> | LnY*100 C    |
| $\overline{2}$                                                             | Alabama        | 1976 | 6.4                     | 1627.04828              | 6.76469373         | 1627.75917 | $-0.3646937$     | $-0.7108916$ |
| $\overline{\mathbf{3}}$                                                    | Alabama        | 1977 | 6.8                     | 1630.67418              | 7.28364966         | 1629.48117 | $-0.4836497$     | 1.19301615   |
| $\overline{4}$                                                             | Alabama        | 1978 | 5.9                     | 1635.57722              | 7.79895865         | 1631.19606 | $-1.8989586$     | 4.38116461   |
| 5                                                                          | Alabama        | 1979 | 6.8                     | 1635.76559              | 8.30213727         | 1632.90866 | $-1.5021373$     | 2.85693767   |
| $\overline{6}$                                                             | Alabama        | 1980 | 8.4                     | 1633.05349              | 8.76571249         | 1634.6676  | $-0.3657125$     | $-1.6141119$ |
| 7                                                                          | Alabama        | 1981 | 9.7                     | 1633.77466              | 9.14718994         | 1636.5501  | 0.55281006       | $-2.7754343$ |
| $\overline{\mathbf{8}}$                                                    | Alabama        | 1982 | 13.2                    | 1633.53604              | 9.40041808         | 1638.6172  | 3.79958192       | $-5.0811562$ |
| $\overline{9}$                                                             | Alabama        | 1983 | 12.8                    | 1637.14114              | 9.4847735          | 1640.90222 | 3.3152265        | $-3.7610769$ |
| 10                                                                         | Alabama        | 1984 | 10.2                    | 1642.97889              | 9.39762861         | 1643.38765 | 0.80237139       | $-0.4087556$ |
| 11                                                                         | Alabama        | 1985 | 8.6                     | 1646.7595               | 9.16950806         | 1646.01837 | $-0.5695081$     | 0.74112488   |
| $\overline{12}$                                                            | Alabama        | 1986 | 9.1                     | 1650.21957              | 8.83896025         | 1648.73519 | 0.26103975       | 1.48438823   |
| 13                                                                         | Alabama        | 1987 | 7.6                     | 1652.50409              | 8.43883846         | 1651.4863  | $-0.8388385$     | 1.01778401   |
| 14                                                                         | Alabama        | 1988 | 6.9                     | 1655.57101              | 8.00460641         | 1654.23477 | $-1.1046064$     | 1.33623467   |
| 15                                                                         | Alabama        | 1989 | 6.6                     | 1659.04754              | 7.56333939         | 1656.95382 | $-0.9633394$     | 2.09371786   |
| 16                                                                         | Alabama        | 1990 | 6.3                     | 1659.81107              | 7.13106667         | 1659.63005 | $-0.8310667$     | 0.18102213   |
| 17                                                                         | Alabama        | 1991 | 6.9                     | 1661.36446              | 6.71418409         | 1662.27098 | 0.18581591       | $-0.9065115$ |
| 18                                                                         | Alabama        | 1992 | 6.9                     | 1665.23981              | 6.31077684         | 1664.88595 | 0.58922316       | 0.35386075   |
| 19                                                                         | Alabama        | 1993 | 6.6                     | 1666.63989              | 5.92078828         | 1667.47524 | 0.67921172       | $-0.8353489$ |
| 20                                                                         | Alabama        | 1994 | 5.4                     | 1670.0371               | 5.55005397         | 1670.04266 | $-0.150054$      | $-0.0055551$ |
| 21                                                                         | Alabama        | 1995 | 5.2                     | 1672.79703              | 5.21120163         | 1672.58367 | $-0.0112016$     | 0.21336273   |
| 22                                                                         | Alabama        | 1996 | 4.5                     | 1674.18783              | 4.9153584          | 1675.09368 | $-0.4153584$     | $-0.9058508$ |
| 23                                                                         | Alabama        | 1997 | 4.4                     | 1676.96522              | 4.67353942         | 1677.57022 | $-0.2735394$     | $-0.604998$  |
| 24                                                                         | Alabama        | 1998 | 3.9                     | 1681.32723              | 4.49260625         | 1680.00177 | $-0.5926063$     | 1.32545668   |
| 25                                                                         | Alabama        | 1999 | 4.3                     | 1683.02886              | 4.37668506         | 1682.37076 | $-0.0766851$     | 0.65809744   |
| 26                                                                         | Alabama        | 2000 | 4.1                     | 1684.91993              | 4.32397594         | 1684.67288 | $-0.2239759$     | 0.24704814   |
| 27                                                                         | Alabama        | 2001 | 4.7                     | 1686.56627              | 4.33191215         | 1686.91039 | 0.36808785       | $-0.3441134$ |
| 28                                                                         | Alabama        | 2002 | 5.4                     | 1687.98619              | 4.39568716         | 1689.08802 | 1.00431284       | $-1.101833$  |
| 29                                                                         | Alabama        | 2003 | 5.4                     | 1689.67683              | 4.51417536         | 1691.20707 | 0.88582464       | $-1.53024$   |
| 30                                                                         | Alabama        | 2004 | 5                       | 1693.46228              | 4.69629423         | 1693.25782 | 0.30370577       | 0.20446456   |
| 31                                                                         | Alabama        | 2005 | 3.8                     | 1695.90459              | 4.95981953         | 1695.21523 | $-1.1598195$     | 0.68936348   |
| 32                                                                         | Alabama        | 2006 | 3.5                     | 1699.02928              | 5.32556404         | 1697.05633 | $-1.825564$      | 1.97295077   |
| 33                                                                         | Alabama        | 2007 | 3.4                     | 1701.30532              | 5.80274238         | 1698.76503 | $-2.4027424$     | 2.54028988   |
| 34                                                                         | Alabama        | 2008 | 5                       | 1702.78014              | 6.38231352         | 1700.34496 | $-1.3823135$     | 2.43517634   |
| 35                                                                         | Alabama        | 2009 | 9.8                     | 1699.3235               | 7.03120898         | 1701.82518 | 2.76879102       | $-2.5016821$ |
| 36                                                                         | Alabama        | 2010 | 9.3                     | 1702.21539              | 7.70253719         | 1703.25908 | 1.59746281       | $-1.0436938$ |
| 37                                                                         | <b>Alabama</b> | 2011 | 8.7                     | 1702.88083              | 8.37709445         | 1704.67504 | 0.32290555       | $-1.7942078$ |
| 20                                                                         |                |      |                         |                         |                    |            |                  |              |

Step 6: We can get the cyclical component by subtracting the trend component from the original data: